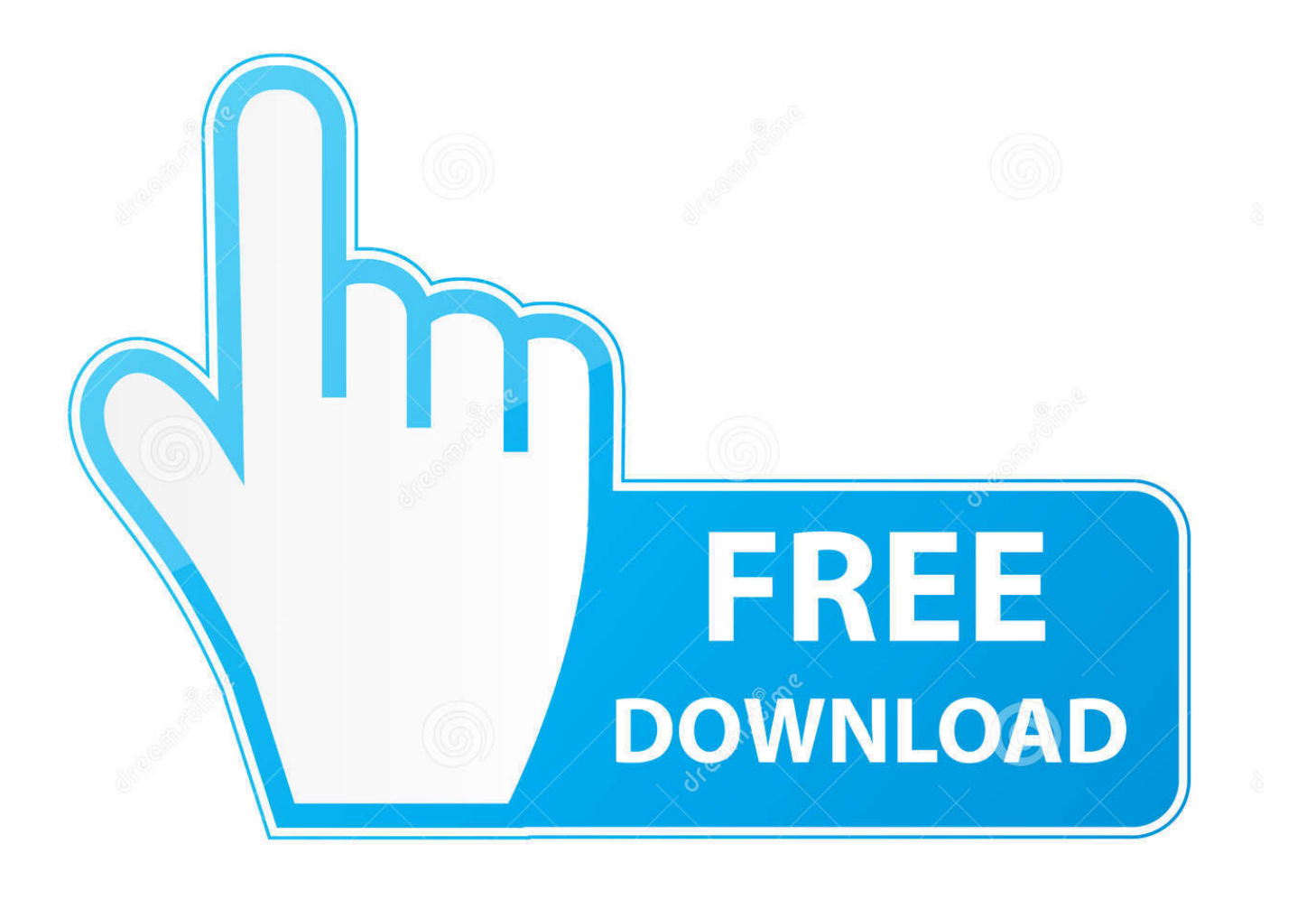

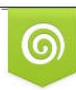

Download from Dreamstime.com previewing purposes only D 35103813 C Yulia Gapeenko | Dreamstime.com

É

[New Icons For Windows 8](https://bytlly.com/1vybop)

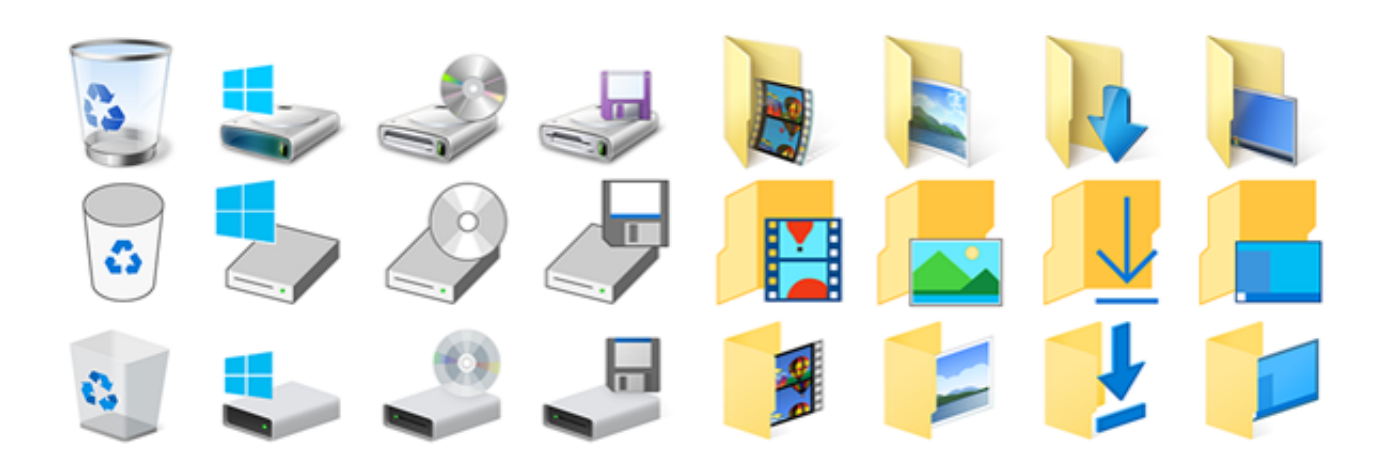

[New Icons For Windows 8](https://bytlly.com/1vybop)

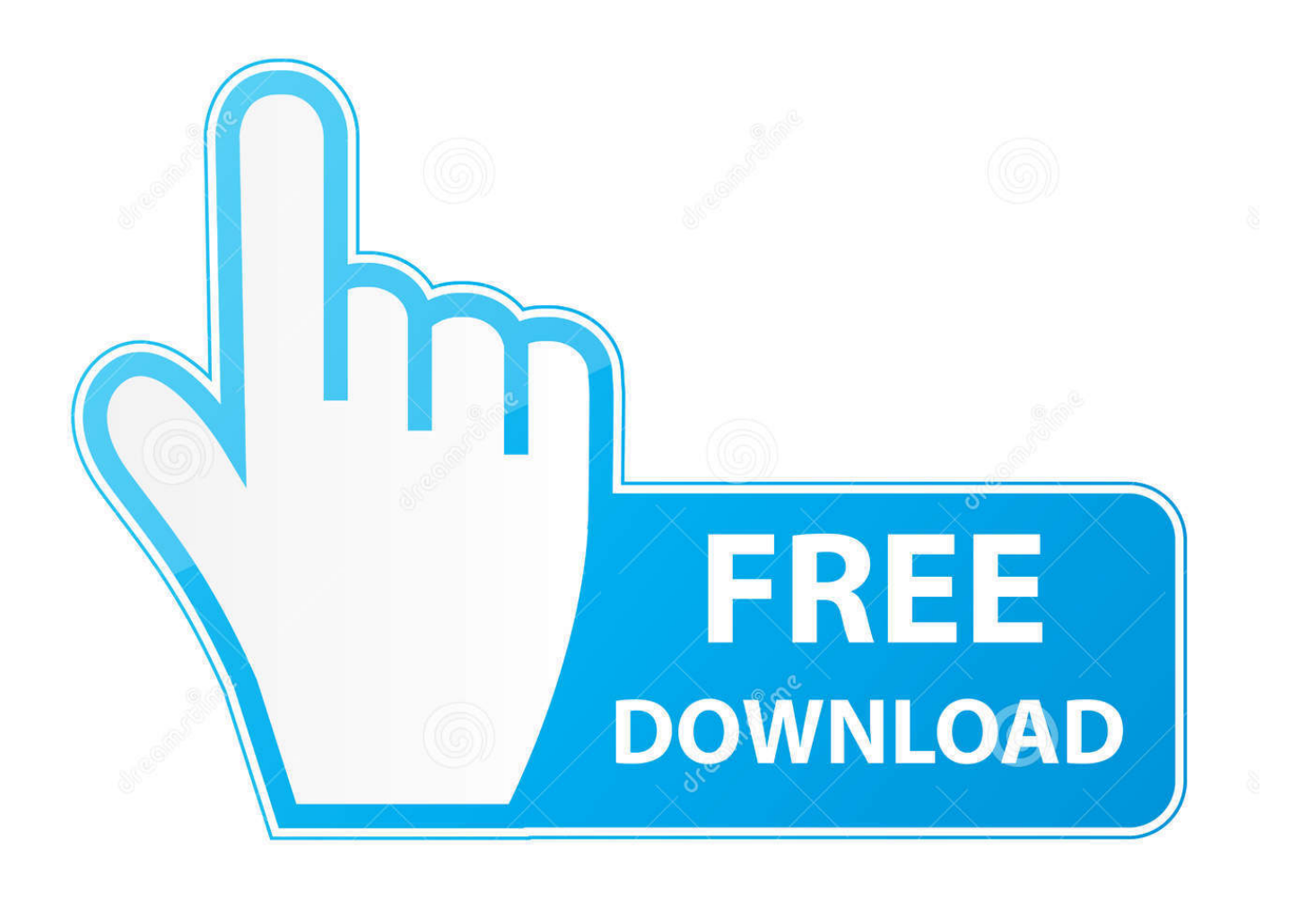

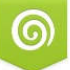

Download from Dreamstime.com for previewing purposes only.

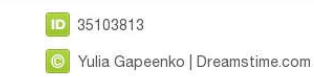

 $\ell$ 

They are a mix of Windows 7 and Windows 8, which are "fairly nice" as Zac would say. Folders, drivers, peripherals, and much more have been .... The largest icon pack of free icons for Windows8, Windows10, iOS 10, Android 4, Material, and Office. Save in any size, color, and format in 20 seconds.. Live Tiles are fading into the background, and those pretty new icons are ... understatement — Microsoft had to reverse course in Windows 8.1.. The Start Screen Let's start with the elephant in the room: Windows 8 is two ... For TileWorld, you have to buy and install a completely new kind of app. ... The screen instantly changes to show you nothing but the icons of matching apps and ...

Now the company has started swapping out old its old Windows 8 era icons for something with more color and a little more depth. At a time when .... Don't miss what's new. ... This can cause blurry text and icons on some monitors. ... The text and icons should now appear like they did in the Windows® 8 ... Use the Charm on a Computer with Microsoft Windows 8 or 8.1 .... It works on Windows Vista, Windows 7 and Windows 8 without any issue. ... right-click on Explorer in the left-hand pane and choose New – Key.

## **icons windows 10**

icons windows 10, icons windows 7, icons windows, icons windows 10 location, icons windows 10 desktop, icons windows 10 not showing, icons windows menus are part of this, icons windows into heaven, icons windows 10 pack, icons windows 10 free

Enjoy the Windows 8 official wallpapers now. ... Also, be sure to check out new icons and popular icons. by 7fourty7D 1923 Mac Os X Cursor .... According to this answer, these installations icons are system-wide. Therefore you should not bother to think about them. According to your .... It turns out, that when you change the desktop wallpaper, a new WorkerW window between the WorkerW instance that holds the Desktop Icons .... Free technical support is available for your desktops, laptops, printers, software usage and more, via our new community forum, where our tech support staff, or the .... Change folder icons, shortcut icons, drive icons and more under Windows 8, Windows ... New in Version 7: Use On Display to customize the color of Folder and ...

## **icons windows 10 location**

Update: Microsoft kept the feature alive in newer versions of its operating system including Windows 8 and windows 10. The method to fix the .... For example, you might have upgraded an application and the new version came with a new and ... Read more: How to repair the icon cache in Windows 8/8.1.. In the new Windows 8 or 10 Desktop mode, you can still find the "Show Desktop" function at the ... Select an Icon from the list of available icons and press "OK".

## **icons windows 10 desktop**

The new icon will appear in the change Icon screen. ... Note: This process works in XP, Vista, Windows 7, Windows 8, and Windows 10.. ... Pictures, Videos, and any New Library libraries to a icon of your choice in Windows 8 and 8.1. EXAMPLE: Default Library Icons in Windows 8.. How to get Windows 8 icons in File Explorer and on Desktop in Windows ... The new folder icon can be applied with a simple Registry tweak.. 1600 Windows Icons (Metro Style) is a free collection of icons in Windows 8's Metro style that you can use to update older versions ... What's new in version 2.0 .... Microsoft is tweaking its Windows logo and the icons for many of the ... Windows 8 and Windows 10, is a flat color, while the new logo looks .... If you move your icon file, your computer will not be able to locate it to use on the shortcut and you'll have to redirect it to the new file location .... I am new to windows 8 so im not sure if there is options somewhere to show icons at startup, the metro(I know its not called that anymore) interface seems .... If you still see Windows 10 desktop icons blank, another method you can try is manually clearing ... Windows 8 setups new Mail app as the default e-mail client. 8a1e0d335e

[http://worlfeherraloles.tk/garnmarc/100/1/index.html/](http://worlfeherraloles.tk/garnmarc/100/1/index.html)

[http://gerbhybibud.tk/garnmarc93/100/1/index.html/](http://gerbhybibud.tk/garnmarc93/100/1/index.html)

[http://siopasvicol.tk/garnmarc5/100/1/index.html/](http://siopasvicol.tk/garnmarc5/100/1/index.html)